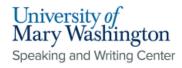

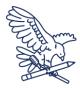

**APA Title Page** 

Author Name

University Affiliation

Course Abbreviation and Number: Course name

Professor's Name

Assignment Due Date

Speaking and Writing Center [1]: Font should be in an accessible font: Times New Roman (12 pt), Arial (11 pt), Calibri (11 pt), or other Sans Serif fonts are acceptable.

**Speaking and Writing Center [2]:** Title should be bold and center of the page.

Speaking and Writing Center [3]: Skip 2 lines by hitting enter twice between the title and your name. In addition, the whole paper should be double spaced.

Speaking and Writing Center [4]: There is a difference between APA format for student papers and professional papers; this is specifically for a student paper. If your professor wants you to use the professional format, Purdue owl has both formats with examples on their website.

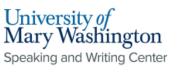

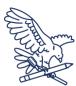

## Abstract

- Without indenting, write a brief summary of the highlights of your paper.
  - This should have the research topic, research questions, participants, methods, results, data analysis, and conclusions.
- The overall abstract should be no more than 250 words.
- If you want to list keywords for your abstract, start on a new line and indent, and type
  Keywords: And list the keywords.

**Headers:** The headers on a professional and student paper should both be on the top right corner of every page with only a couple of differences. Student papers should include only the page number.

## How to Format Page Headers

## In Word:

- Click the "layout" tab
- Select "breaks"
- Under "section breaks," select "next page"
- Go to the header of the first content page, unselect the option "link to previous" in the navigation subsection of the header and footer tab
- Insert page number on first content page in the top-right corner
- Click "page number" in the "header & footer" section and select "format page numbers"
- Under page numbering," select "start at" and type 1

## In Google Docs:

- Click "insert"
- Select "page numbers"
- Select the **top right** option
  - The visual should depict a front page without a number and a page behind it with a 1 in the top-right corner

**Speaking and Writing Center [5]:** The word "abstract" should be centered aligned and bolded at the top of your page.

**Speaking and Writing Center [6]:** While professional papers require them, abstracts are not always required for student papers. If you are unsure about whether you need to write one or not, ask your professor.

Speaking and Writing Center [7]: The word "keywords" should be italicized, and the "K" should be capitalized, as well as the first letter of the first keyword-the other keywords don't need to be capitalized.

**Speaking and Writing Center [8]:** Professional papers should also include a shortened version of the title before the page number, formatted in all caps.